## **初心者のための iPhone 講座** タイトルをクリック

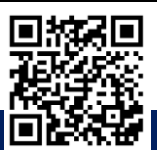

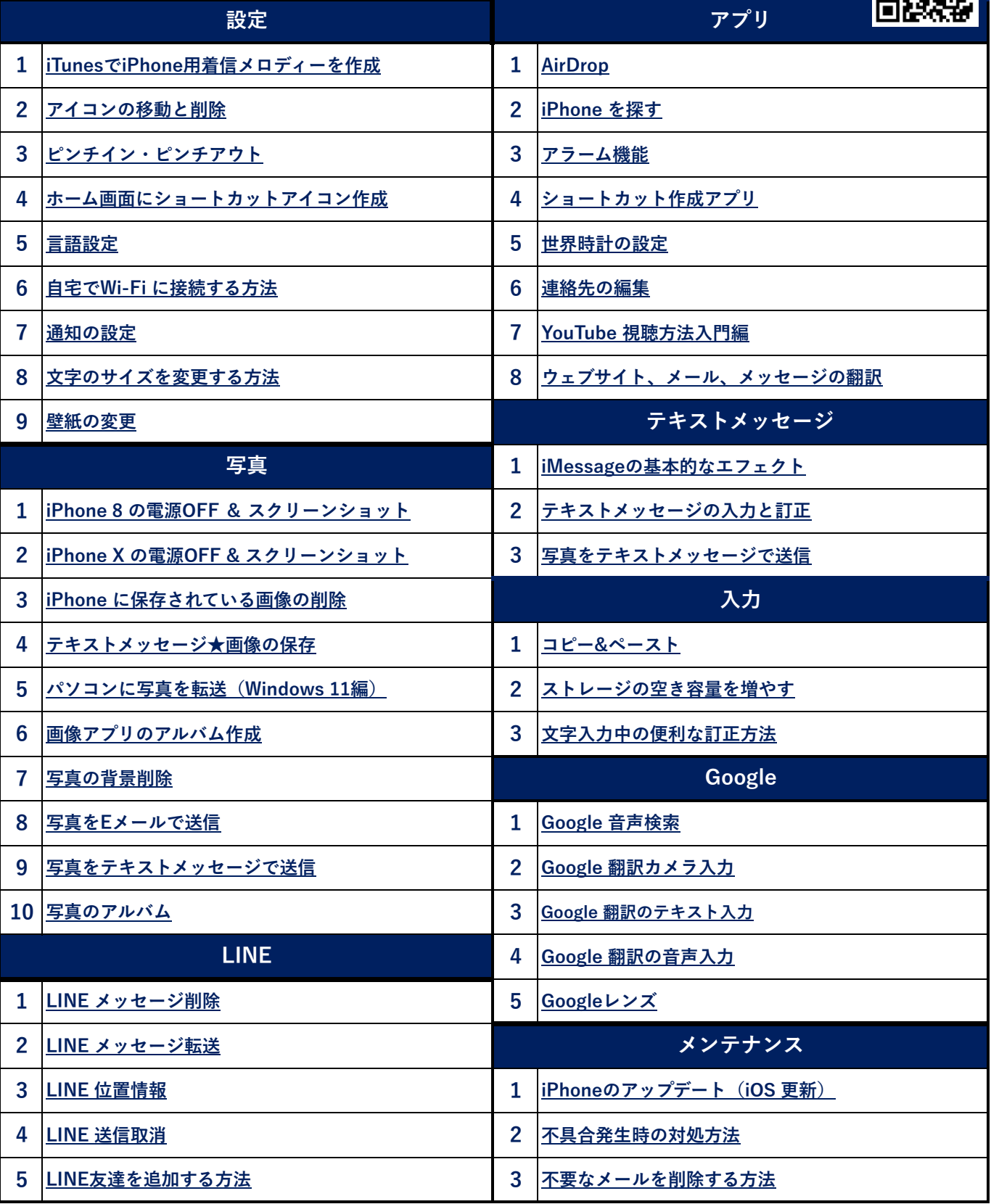